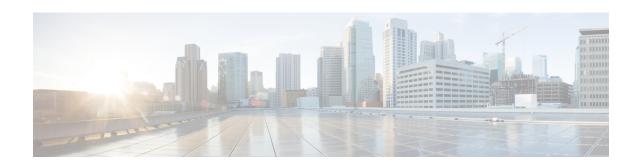

# ACS Group-of-Ruledefs Configuration Mode Commands

The ACS Group-of-Ruledefs Configuration Mode is used to configure groups of rule definitions (ruledefs).

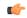

**Important** 

In 14.1 and earlier releases, a maximum of 64 group-of-ruledefs can be configured. In 15.0 and later releases, a maximum of 128 group-of-ruledefs can be configured.

#### **Command Modes**

Exec > ACS Configuration > ACS Group-of-Ruledefs Configuration

active-charging service service name > group-of-ruledefs group name

Entering the above command sequence results in the following prompt:

[local]host\_name(config-acs-group-of-ruledefs)#

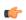

#### **Important**

The commands or keywords/variables that are available are dependent on platform type, product version, and installed license(s).

- add-ruledef, on page 1
- dynamic-command, on page 2
- end, on page 3
- exit, on page 4
- group-of-ruledefs-application, on page 4

## add-ruledef

This command allows you to add or remove ruledefs from a group-of-ruledefs.

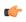

**Important** 

A maximum of 128 ruledefs can be added to a group-of-ruledefs.

Product

**ACS** 

#### **Privilege**

Security Administrator, Administrator

#### **Command Modes**

Exec > ACS Configuration > ACS Group-of-Ruledefs Configuration

active-charging service service\_name > group-of-ruledefs group\_name

Entering the above command sequence results in the following prompt:

[local] host name (config-acs-group-of-ruledefs) #

#### **Syntax Description**

add-ruledef priority ruledef\_priority ruledef ruledef\_name
no add-ruledef priority ruledef\_priority

#### no

If previously configured, specifies that the ruledef associated with the specified priority number be removed from the current group-of-ruledefs.

#### priority ruledef\_priority

Specifies priority of the ruledef in the current group-of-ruledefs.

ruledef priority must be unique in the group-of-ruledefs, and must be an integer from 1 through 10000.

#### ruledef ruledef name

Specifies name of the ruledef to add to the current group-of-ruledefs.

*ruledef\_name* must be the name of an ACS ruledef, and must be an alpha and/or numeric string of 1 through 63 characters.

#### **Usage Guidelines**

Use this command to add/remove ruledefs from a group-of-ruledefs.

A group-of-ruledefs can contain optimizable ruledefs. Whether a group is optimized or not is decided on whether all the ruledefs in the group-of-ruledefs can be optimized, and if the group is included in a rulebase that has optimization turned on, then the group will be optimized.

When a new ruledef is added, it is checked if it is included in any group-of-ruledefs, and whether it needs to be optimized, etc.

#### Example

The following command adds the ruledef *ruledef23* to the current group-of-ruledefs, and assigns it a priority of 3:

add-ruledef priority 3 ruledef ruledef23

# dynamic-command

This command allows you to add or remove dynamic commands from a group-of-ruledefs.

#### **Product**

**ACS** 

CF

#### **Privilege**

Security Administrator, Administrator

#### **Command Modes**

Exec > ACS Configuration > ACS Group-of-Ruledefs Configuration

active-charging service service\_name > group-of-ruledefs group\_name

Entering the above command sequence results in the following prompt:

[local]host name(config-acs-group-of-ruledefs)#

#### **Syntax Description**

dynamic-command content-filtering category policy-id policy\_id no dynamic-command content-filtering category policy-id

#### no

Specifies to remove dynamic command configuration from the current group-of-ruledefs.

#### content-filtering category policy-id policy\_id

Specifies the dynamic command for Content Filtering Category Policy ID configuration.

policy id must be a Content Filtering Category Policy ID, and must be an integer from 1 through 4294967295.

#### **Usage Guidelines**

Use this command to add a dynamic command to a group-of-ruledefs, which will be executed when a dynamic protocol specifies that group-of-ruledefs (via the Rulebase-Name AVP).

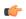

#### **Important**

This release supports only one command option, which is **dynamic-command content-filtering category policy-id** *policy id* 

#### **Example**

The following command configures a dynamic command for Content Filtering Category Policy ID configuration using the policy ID *100*:

dynamic-command content-filtering category policy-id 100

## end

Exits the current configuration mode and returns to the Exec mode.

**Product** 

All

**Privilege** 

Security Administrator, Administrator

**Syntax Description** 

end

**Usage Guidelines** 

Use this command to return to the Exec mode.

## exit

Exits the current mode and returns to the parent configuration mode.

Product

All

Privilege

Security Administrator, Administrator

**Syntax Description** 

exit

**Usage Guidelines** 

Use this command to return to the parent configuration mode.

# group-of-ruledefs-application

This command allows you to specify the purpose of setting up a group-of-ruledefs as either charging, post-processing, or for other purposes.

**Product** 

ACS

**Privilege** 

Security Administrator, Administrator

**Command Modes** 

Exec > ACS Configuration > ACS Group-of-Ruledefs Configuration

active-charging service service\_name > group-of-ruledefs group\_name

Entering the above command sequence results in the following prompt:

[local]host\_name(config-acs-group-of-ruledefs) #

#### **Syntax Description**

```
group-of-ruledefs-application { charging | content-filtering | gx-alias
| post-processing | tpo }
no group-of-ruledefs-application
```

#### no

If previously configured, deletes the group-of-ruledefs-application configuration from the current group-of-ruledefs.

#### charging

Specifies that the current group-of-ruledefs is for charging purposes.

#### content-filtering

Specifies that the current group-of-ruledefs is for content-filtering purposes.

#### gx-alias

Specifies that the current group-of-ruledefs is for Gx-alias purposes.

#### post-processing

Specifies that the current group-of-ruledefs is for post-processing purposes, that is, for use by the **post-processing** CLI command or automatic name-matching to the Diameter Filter-Id AVPs.

tpo

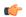

#### **Important**

The Traffic Performance Optimization (TPO) in-line service is not supported in this release.

#### **Usage Guidelines**

Use this command to specify the purpose of setting up a group-of-ruledefs. If not specified, by default the rule-application type will be charging.

If the group-of-ruledefs-application is configured for content-filtering, no ruledef can be added to it. Similarly, if configured explicitly for charging or post-processing, a content-filtering policy cannot be configured in it.

The group-of-ruledefs may be dynamically selected by Diameter, as described by the **policy-control charging-rulebase-name** command in the Active Charging Service Configuration Mode. If so selected, the priority field of the add-ruledef instances within the group-of-ruledefs are ignored, and all of the rules named by the ruledef keyword that are also configured with the same name in the **action** command are selected.

#### **Example**

The following command configures the current group-of-ruledefs as for post-processing purposes:

group-of-ruledefs-application post-processing

group-of-ruledefs-application